#### **Государственное бюджетное общеобразовательное учреждение средняя общеобразовательная школа №236 Фрунзенского района Санкт-Петербурга**

#### **Разработана и принята**

решением Педагогического совета ГБОУ СШ №236 Протокол № 1 От « » 2023 года

#### **УТВЕРЖДАЮ**

Директор ГБОУ СШ №236

К.Ю. Самойлович \_\_\_\_\_\_\_\_\_\_\_ Приказ  $N_2$  от 2023 г.

# **РАБОЧАЯ ПРОГРАММА**

## **внеурочной деятельности**

## **Информатика 9 класс**

## **«Создание презентаций в среде PowerPoint»**

## **срок реализации 2023 – 2024 учебный год**

Рабочую программу составили:

 Тимофеева Ирина Анатольевна Козинова Дарья Александровна

**Санкт-Петербург 2023**

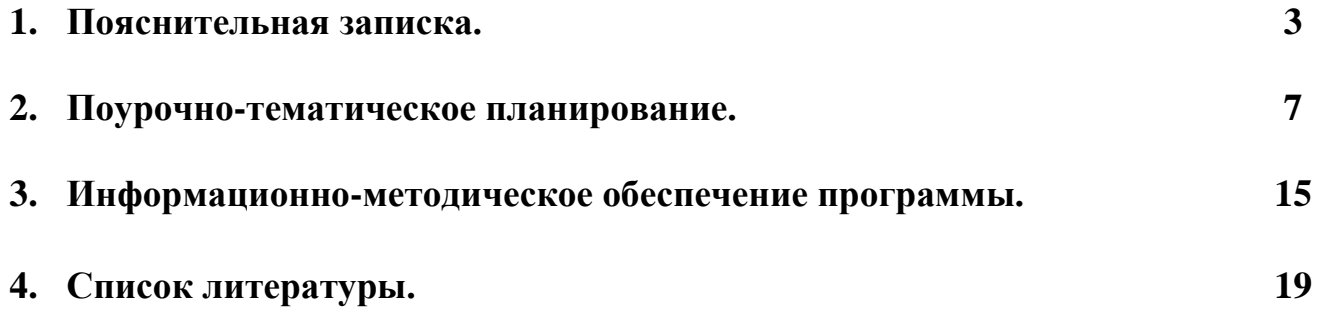

#### **Рабочая программа составлена на основе :**

- 1. Федерального государственного образовательного стандарта основного общего образования, утверждённого приказом Министерства образования и науки РФ от 17.12. 2010г. №1897.
- 2. Босова Л.Л., Босова А.Ю. Информатика: учебники для 7 9 классов 4-е изд., испр. и доп. М.: БИНОМ. Лаборатория знаний, 2018.
- 3. Информатика и ИКТ: 7 класс: Учебник. 2-е изд.,/ Под ред. Л.Л. Босова М.: БИНОМ. Лаборатория знаний, 2018.

Выбор данной программы - один из возможных вариантов подготовки обучающихся к изучению базового курса школьной информатики. Данный курс является наиболее благоприятным этапом для формирования инструментальных личностных ресурсов.

Современный период общественного развития характеризуется новыми требованиями к общеобразовательной школе, предполагающими ориентацию образования не только на усвоение обучающимся определенной суммы знаний, но и на развитие его личности, его познавательных и созидательных способностей. В условиях информатизации и массовой коммуникации современного общества особую значимость приобретает подготовка подрастающего поколения в области информатики и ИКТ. Основа курса – личностная, практическая и продуктивная направленность занятий. Для этого учащимся предлагается осваивать способы работы с информационными потоками – анализировать информацию, самостоятельно ставить задачи, структурировать и преобразовывать информацию в мультимедийную форму, использовать ее для решения учебных и жизненных задач.

Содержание курса предусматривает развитие навыков у учащихся работы с мультимедийными презентациями. Курс включает в себя практическое освоение техники создания мультимедийных слайдов, презентаций. Каждый учащийся создает личностно значимую для него образовательную продукцию – сначала простейшие слайды, затем целостные презентации.

Программа кружка по информатике направлена на достижение следующих **целей**:

- формирование общеучебных умений и способов интеллектуальной деятельности на основе методов информатики;
- предоставить ученикам возможность личностного самоопределения и самореализации по отношению к стремительно развивающимся информационным технологиям и ресурсам.

Для достижения комплекса поставленных целей в процессе изучения информатики и ИКТ необходимо решить следующие **задачи**:

• показать учащимся роль информации и информационных процессов в их жизни и в окружающем мире;

• организовать компьютерный практикум, ориентированный на: формирование умений использования средств информационных и коммуникационных технологий для сбора, хранения, преобразования и передачи различных видов информации (работа с текстом и графикой в среде соответствующих редакторов); овладение способами и методами освоения новых инструментальных средств; формирование умений и навыков самостоятельной работы; стремление использовать полученные знания в процессе обучения другим предметам и в жизни;

• организовать работу по овладению первичными навыками исследовательской деятельности, получения опыта принятия решений и управления объектами с помощью составленных для них алгоритмов.

### Результаты изучения учебного курса

Личностные образовательные результаты

- широкие познавательные интересы, инициатива и любознательность, мотивы познания и творчества; готовность и способность учащихся к саморазвитию и реализации творческого потенциала
- готовность к повышению своего образовательного уровня и продолжению обучения с  $\bullet$ использованием средств и методов информатики и ИКТ;
- интерес к информатике и ИКТ, стремление использовать полученные знания в процессе обучения другим предметам и в жизни;
- основы информационного мировоззрения научного взгляда на область информационных  $\bullet$ процессов в живой природе, обществе, технике как одну из важнейших областей современной действительности;
- способность увязать учебное содержание с собственным жизненным опытом и личными  $\bullet$ смыслами, понять значимость подготовки в области информатики и ИКТ в условиях развития информационного общества;
- готовность к самостоятельным поступкам и действиям, принятию ответственности за их результаты; готовность к осуществлению индивидуальной и коллективной информационной деятельности;
- способность к избирательному отношению к получаемой информации за счет умений ее анализа и критичного оценивания; ответственное отношение к информации с учетом правовых и этических аспектов ее распространения;
- развитие чувства личной ответственности за качество окружающей информационной среды;
- способность и готовность к принятию ценностей здорового образа жизни за счет знания основных гигиенических, эргономических и технических условий безопасной эксплуатации средств ИКТ

#### Метапредметные образовательные результаты

- уверенная ориентация учащихся в различных предметных областях за счет осознанного использования при изучении школьных дисциплин таких общепредметных понятий как «объект», «система», «модель», «алгоритм»;
- умениями организации собственной учебной деятельности, владение включающими: целеполагание как постановку учебной задачи на основе соотнесения того, что уже известно, и TOFO. что требуется установить: планирование  $\sim 10^{-10}$ определение последовательности промежуточных целей с учетом конечного результата, разбиение задачи на подзадачи, разработка последовательности и структуры действий, необходимых для достижения цели при помощи фиксированного набора средств; контроль - интерпретация полученного результата, его соотнесение с имеющимися данными с целью установления соответствия или несоответствия (обнаружения ошибки); коррекция - внесение необходимых дополнений и корректив в план действий в случае обнаружения ошибки; оценка - осознание учащимся того, насколько качественно им решена учебно-познавательная задача;
- владение основными универсальными умениями информационного характера: постановка и формулирование проблемы; поиск и выделение необходимой информации, применение методов информационного поиска;
- широкий спектр умений  $\mathbf{M}$ навыков использования средств информационных  $\overline{M}$ коммуникационных технологий для сбора, хранения, преобразования и передачи различных видов информации (работа с текстом, звуком и графикой в среде соответствующих редакторов; хранение и обработка информации; поиск, передача и хранение информации),
- владение основами продуктивного взаимодействия и сотрудничества со сверстниками и взрослыми: умение правильно, четко и однозначно сформулировать мысль в понятной собеседнику форме; умение осуществлять в коллективе совместную информационную деятельность, в частности при выполнении проекта; умение выступать перед аудиторией, представляя ей результаты своей работы с помощью средств ИКТ.

Предметные образовательные результаты

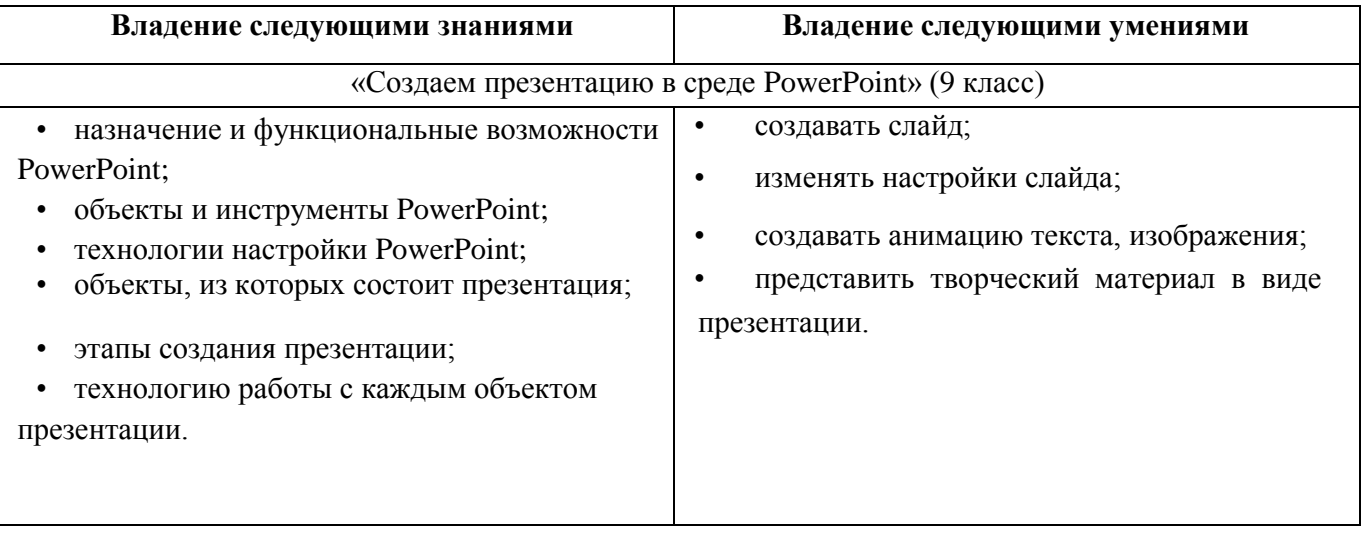

### Планируемые результаты обучения

#### Выпускник научится:

 $\bullet$ понимать и правильно применять на бытовом уровне понятий «информация», «информационный объект»:

приводить примеры передачи, хранения и обработки информации в деятельности человека, в живой природе, обществе, технике;

- приводить примеры древних и современных информационных носителей;
- различать программное и аппаратное обеспечение компьютера;
- запускать на выполнение программу, работать с ней, закрывать программу;
- создавать, переименовывать, перемещать, копировать и удалять файлы;

работать с основными элементами пользовательского интерфейса: использовать меню, обращаться за справкой, работать с окнами (изменять размеры и перемещать окна, реагировать на лиалоговые окна):

вводить информацию в компьютер с помощью клавиатуры и мыши;  $\bullet$ 

применять текстовый редактор для набора, редактирования и форматирования простейших текстов на русском и иностранном языках:

выделять, перемещать и удалять фрагменты текста; создавать тексты с повторяющимися фрагментами;

использовать простые способы форматирования (выделение жирным шрифтом, курсивом,  $\bullet$ изменение величины шрифта) текстов;

использовать основные приёмы создания презентаций в редакторах презентаций; осуществлять поиск информации в сети Интернет с использованием простых запросов (по одному признаку);

ориентироваться на интернет-сайтах (нажать указатель, вернуться, перейти на главную  $\bullet$ страницу);

соблюдать требования к организации компьютерного рабочего места, требования безопасности и гигиены при работе со средствами ИКТ.

#### Выпускник получит возможность:

- овладеть приёмами клавиатурного письма;
- научиться систематизировать (упорядочивать) файлы и папки;  $\bullet$

расширить знания о назначении и функциях программного обеспечения компьютера; приобрести опыт решения задач из разных сфер человеческой деятельности с применение средств информационных технологий:

• научиться создавать сложные графические объекты с повторяющимися и /или преобразованными фрагментами;

• научиться создавать на заданную тему мультимедийную презентацию с гиперссылками, слайды которой содержат тексты, звуки, графические изображения; демонстрировать презентацию на экране компьютера или с помощью проектора;

• расширить представления об этических нормах работы с информационными объектами.

### **Содержание учебной программы «Создание презентаций в среде PowerPoint» 9 класс (34 часа - 1 час в неделю)**

#### **Тема 1. Назначение приложения PowerPoint (5 ч.)**

Возможности и область использования приложения PowerPoint . Типовые объекты презентации. Группы инструментов среды PowerPoint. Запуск и настройка приложения PowerPoint. Назначение панелей инструментов.

#### **Тема 2. Базовая технология создания презентаций (10 ч.)**

Выделение этапов создания презентаций. Создание фона, создание текста, вставка рисунков в презентацию, создание анимации текста, настройка анимации рисунков, запуск и отладка презентации.

#### **Тема 3. Создание презентаций (10 ч.)**

Постановка задачи на конкретном примере. Выделение объектов. Создание слайдов согласно сценарию. Работа с сортировщиком слайдов.

#### **Тема 4. Компьютерный практикум (9 ч.)**

Выполнение практических работ по изученному материалу. Выполнение творческого итогового проекта.

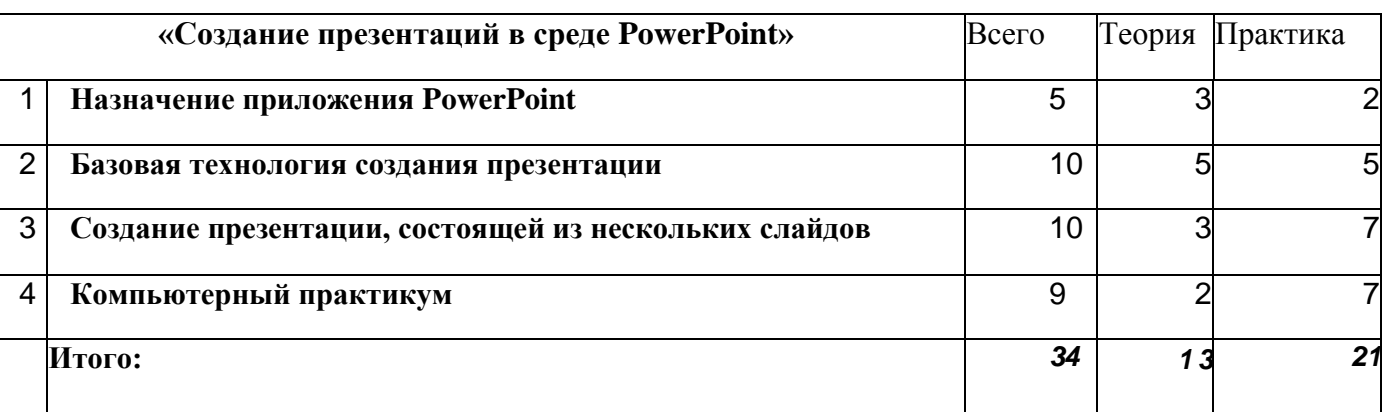

### **Учебно-тематический план**

## **Календарно-тематический план** *Приложение*

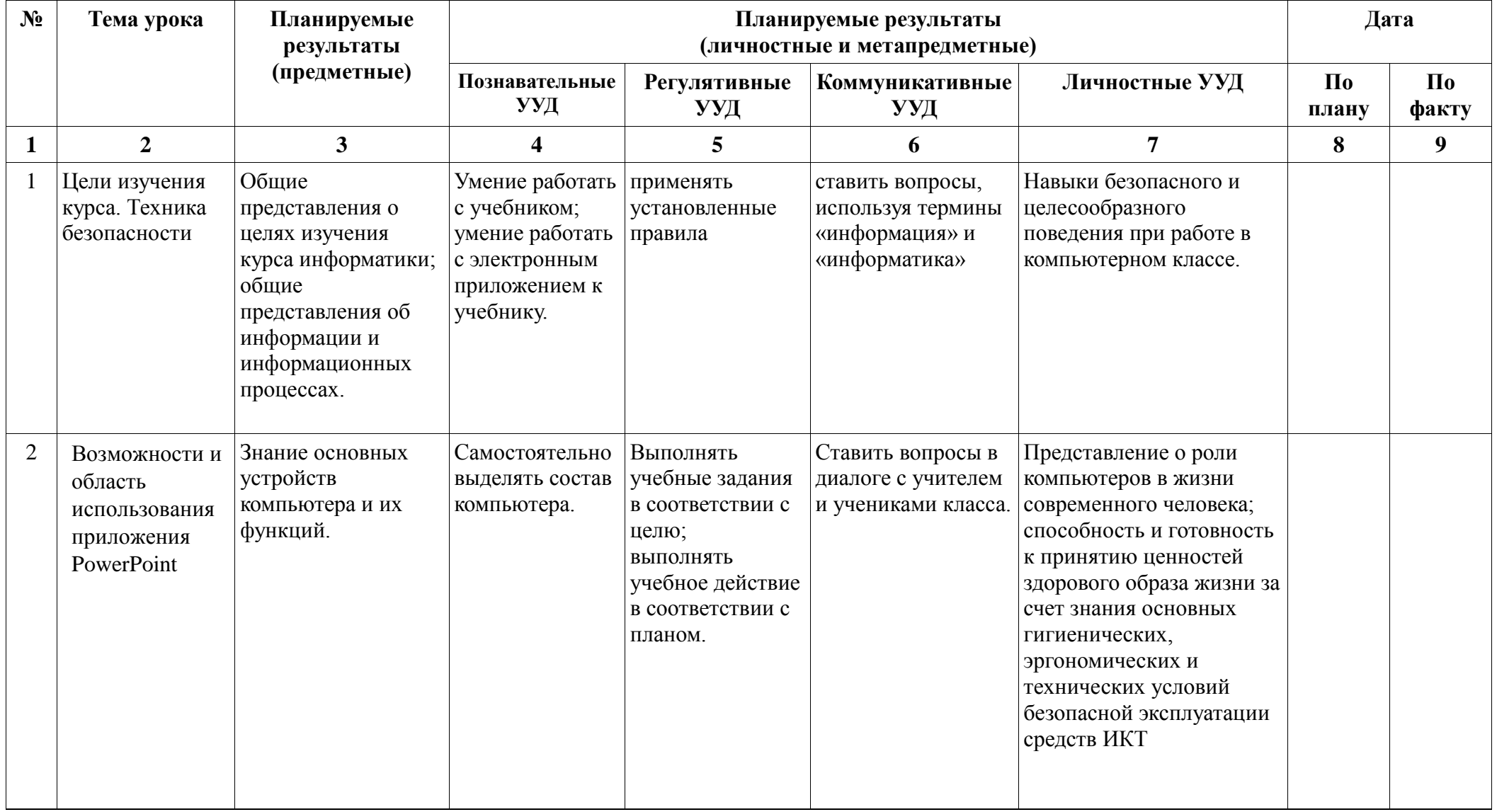

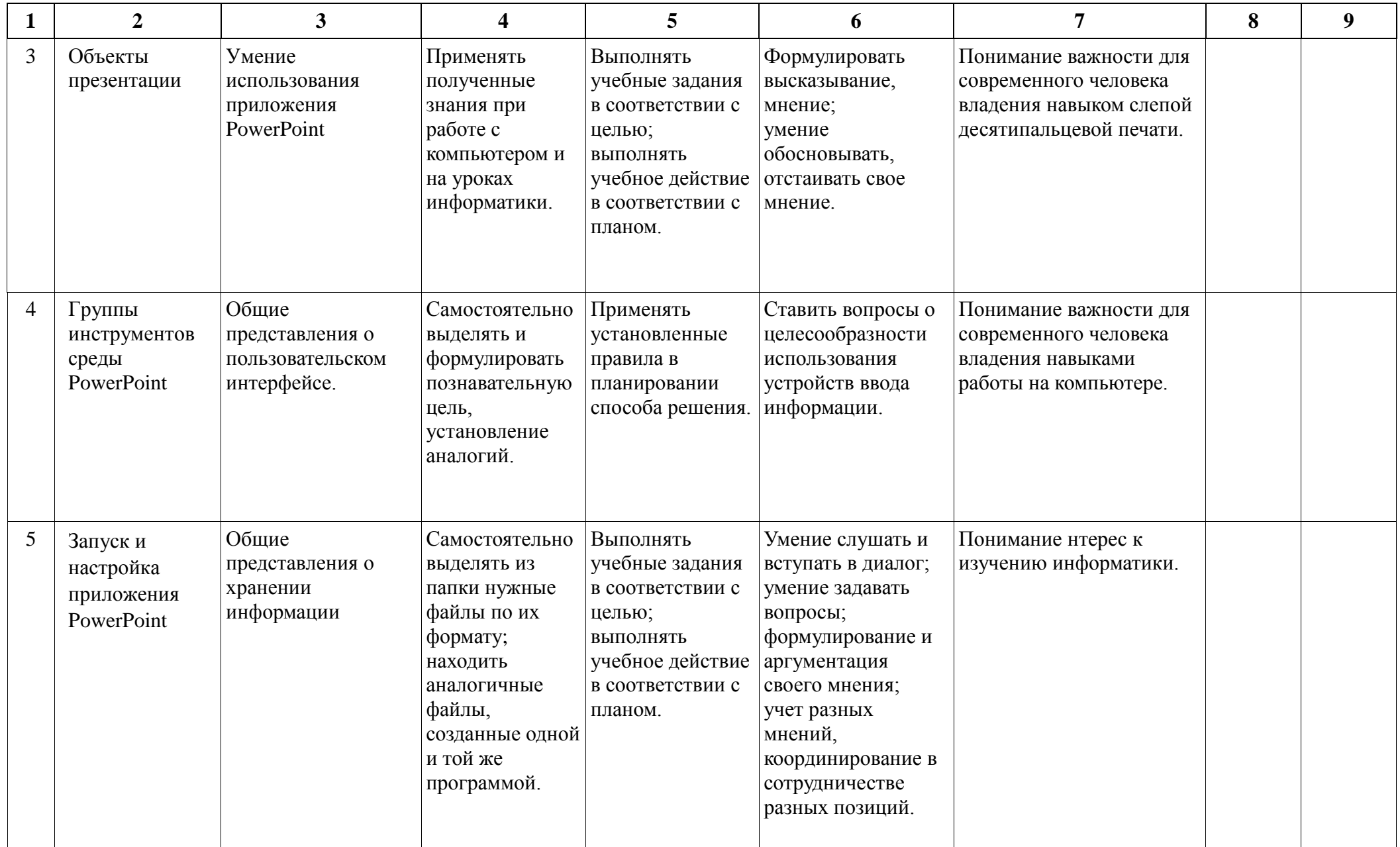

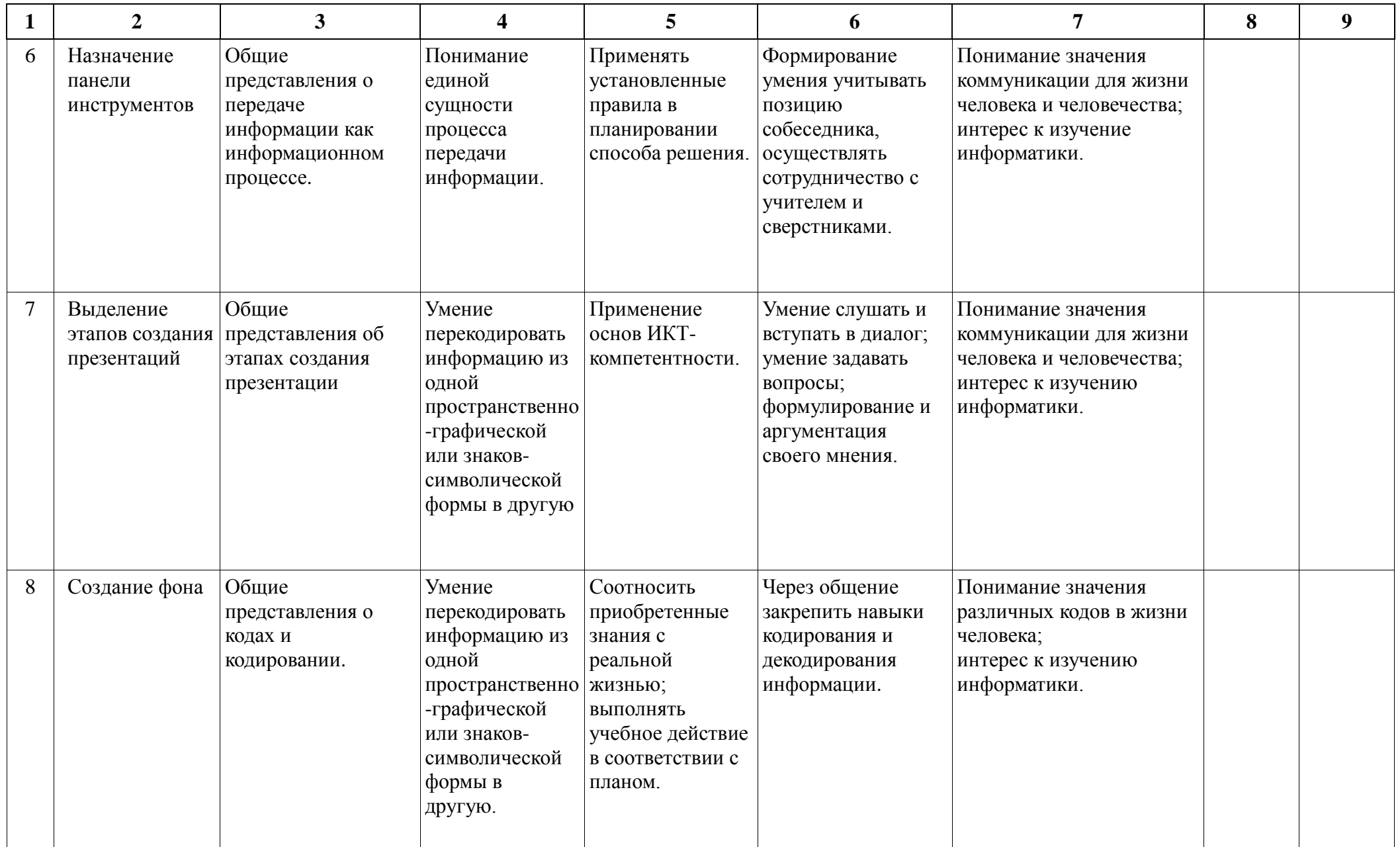

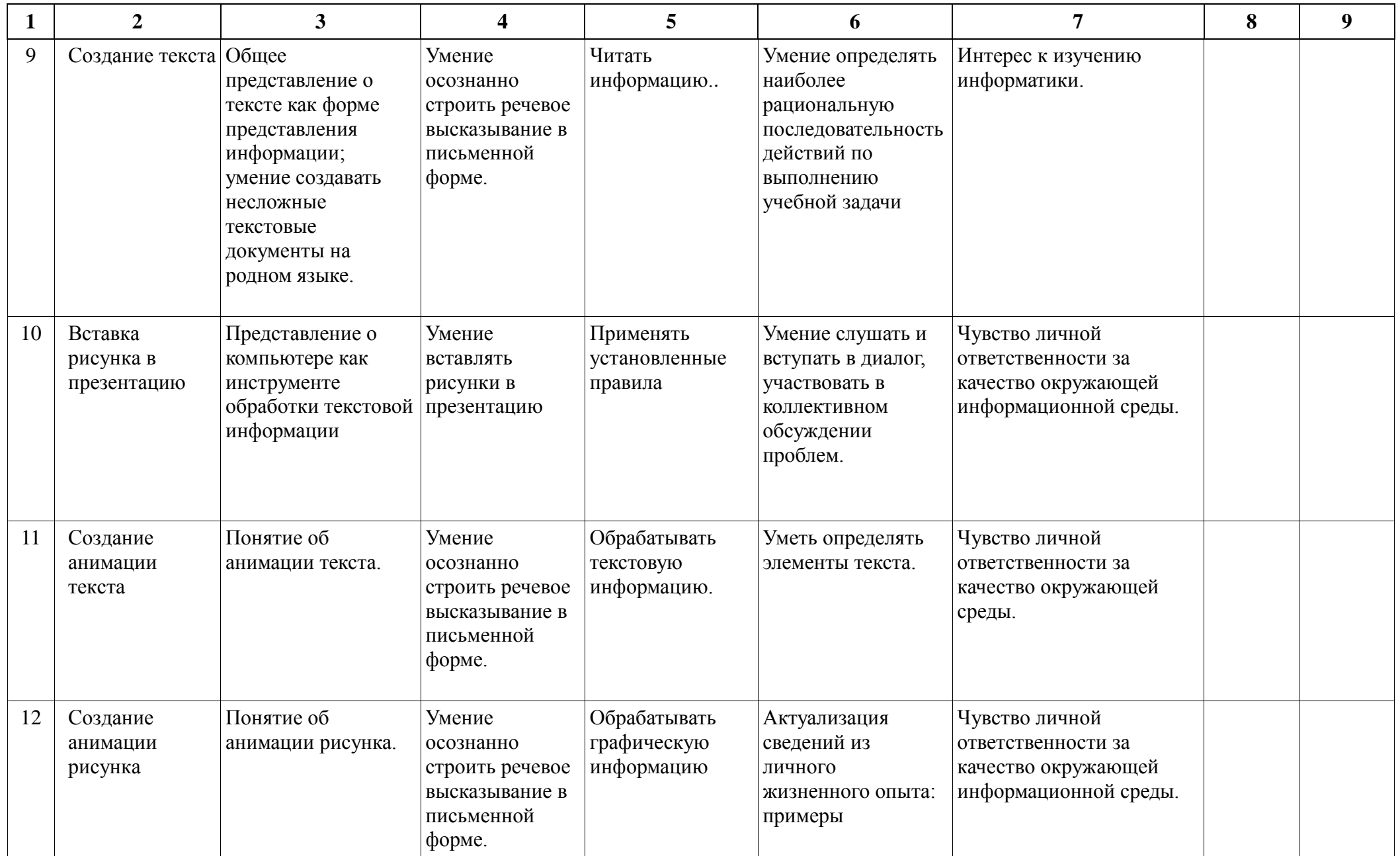

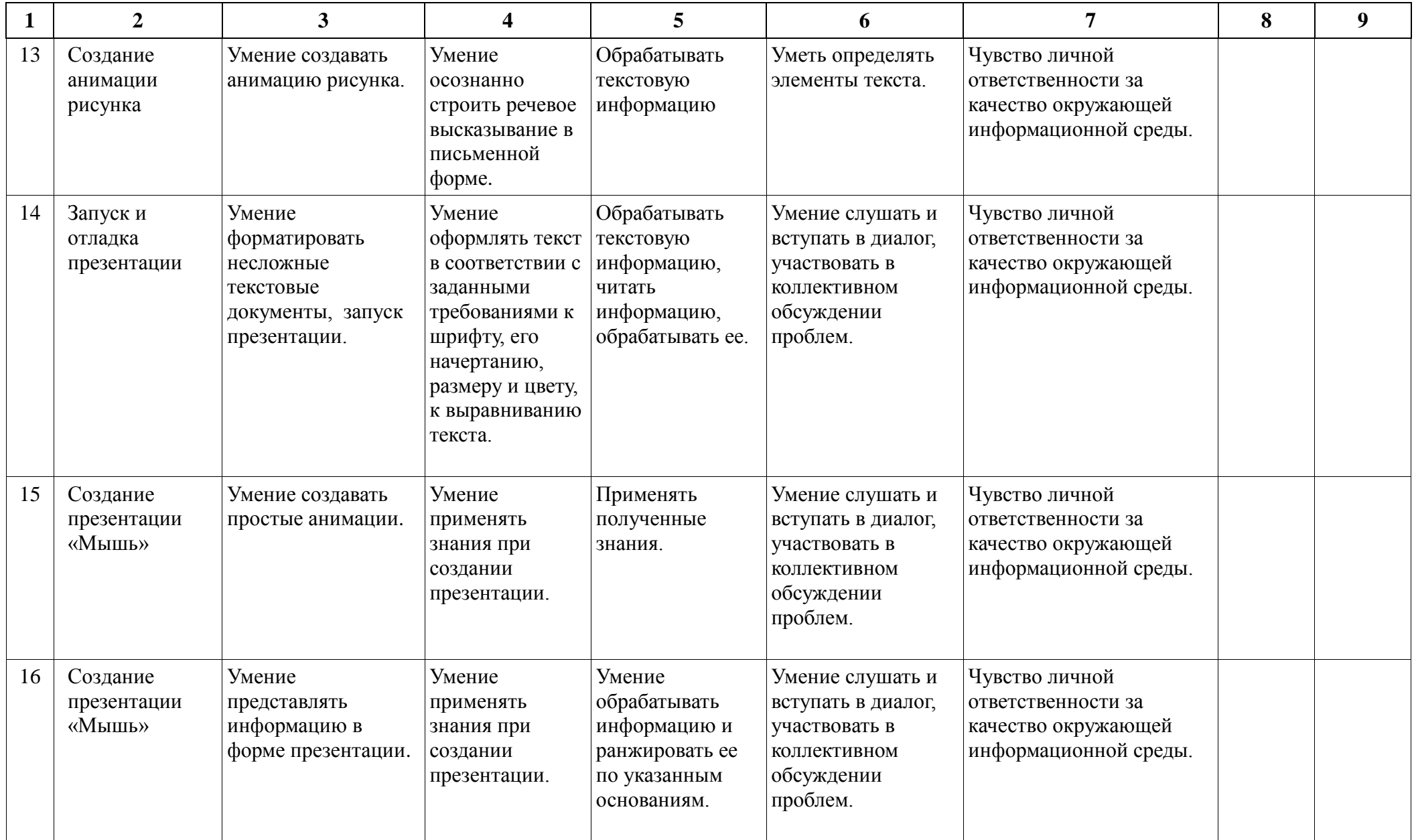

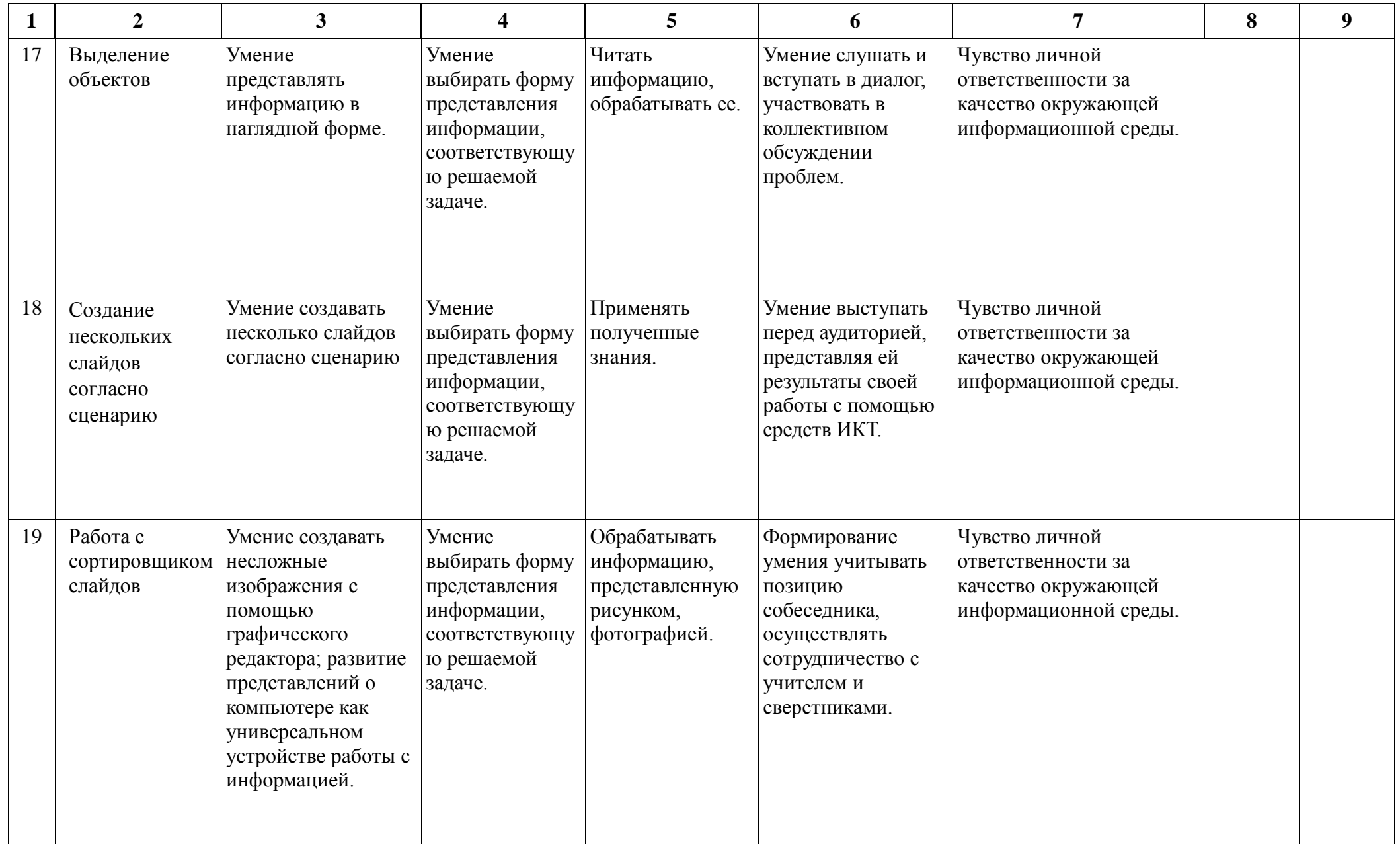

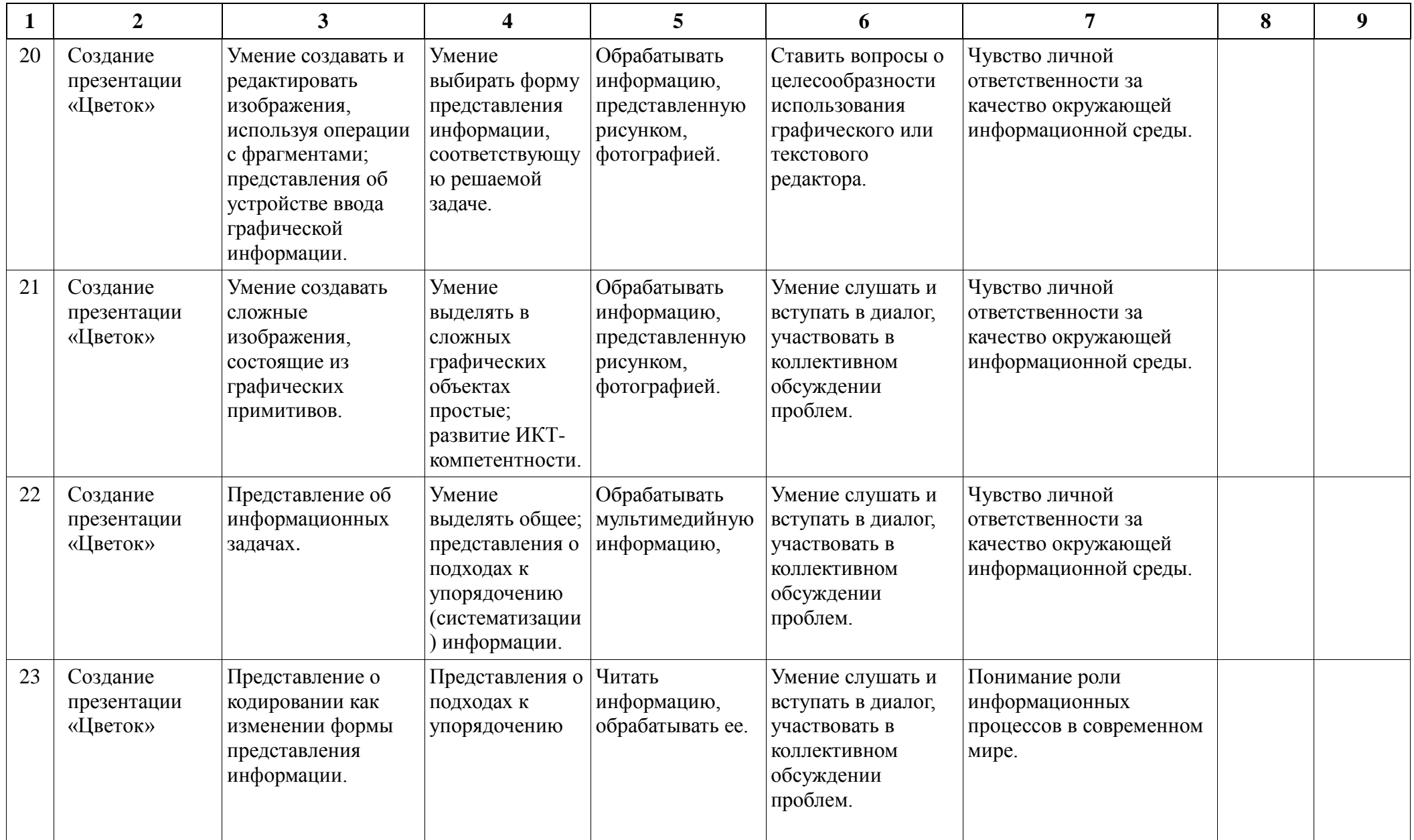

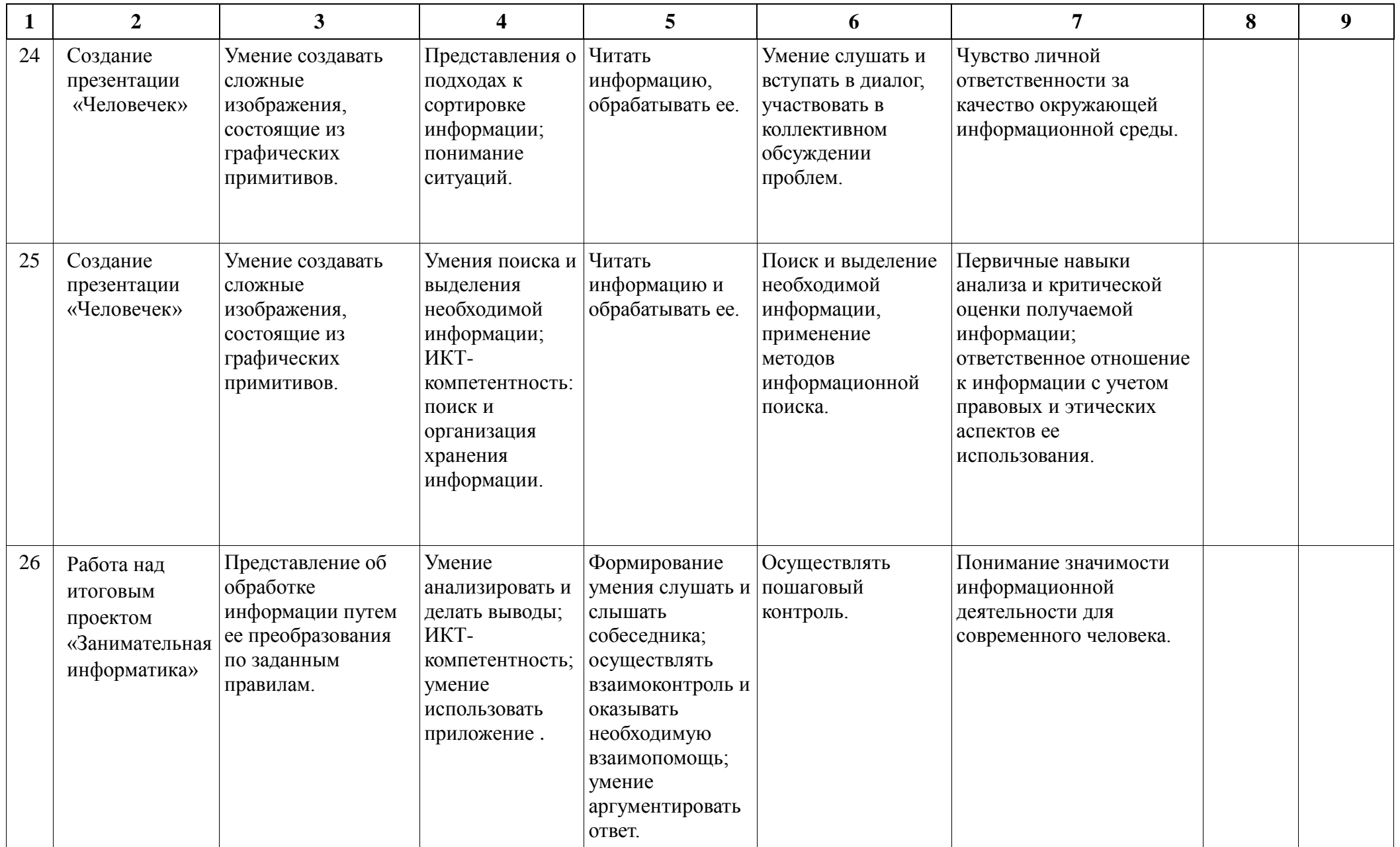

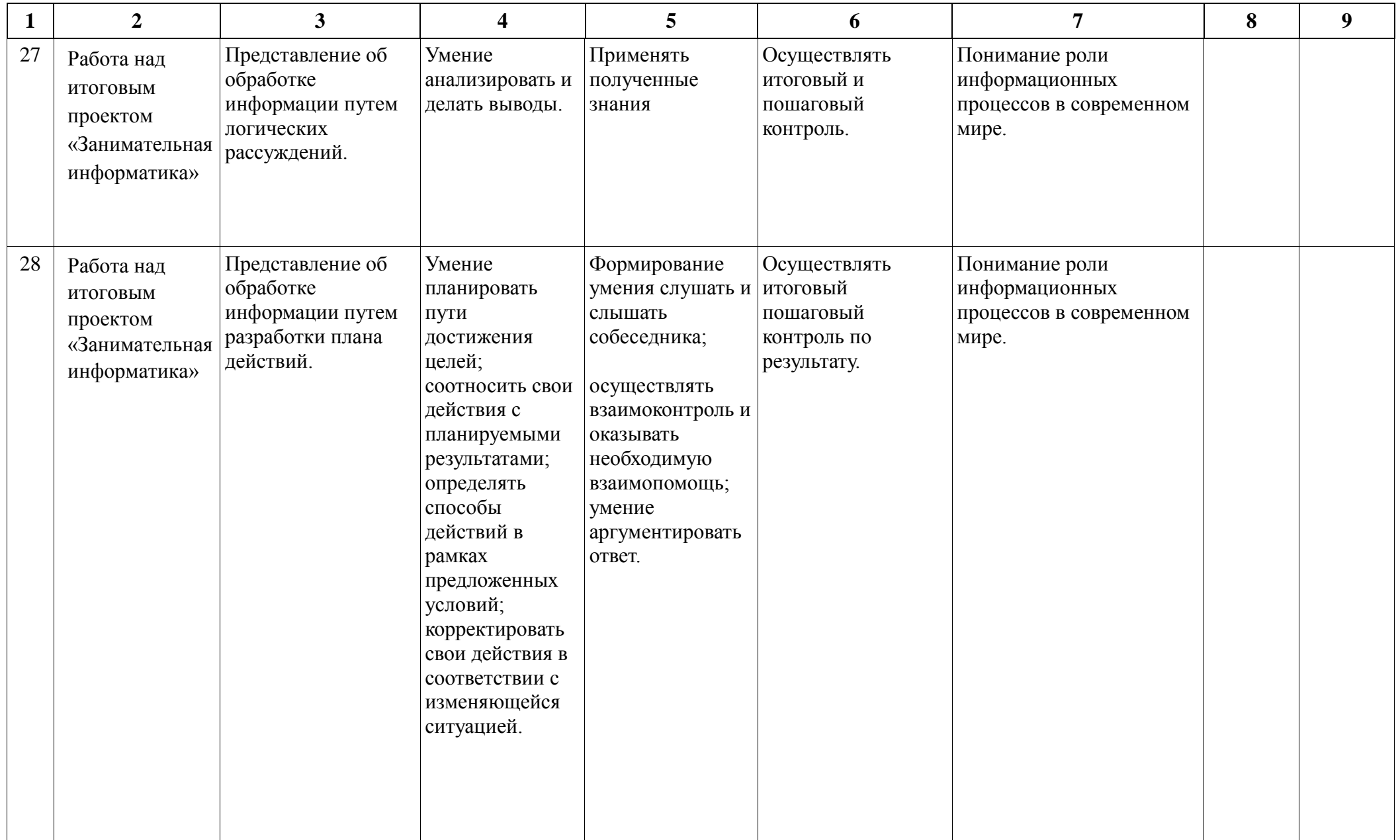

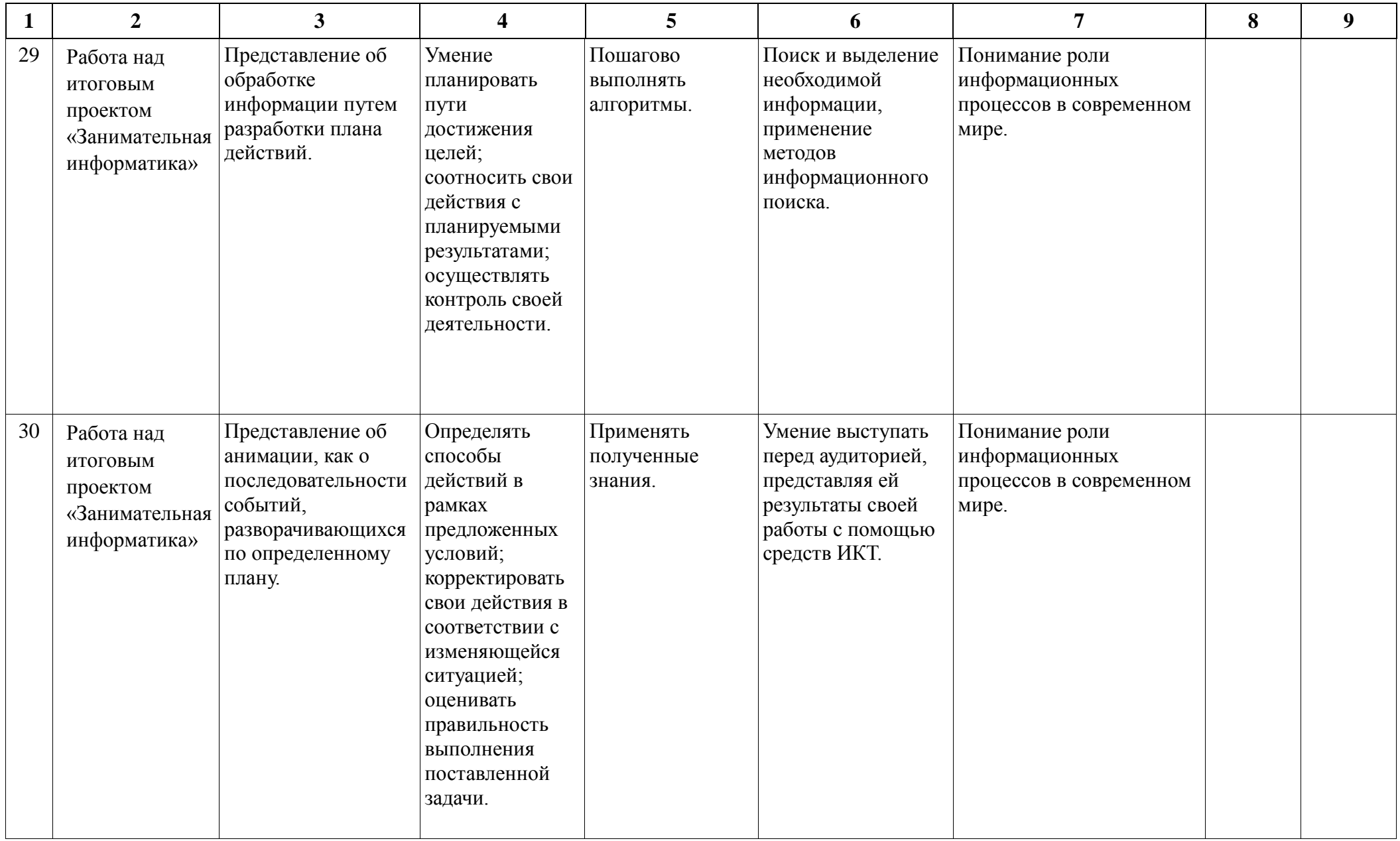

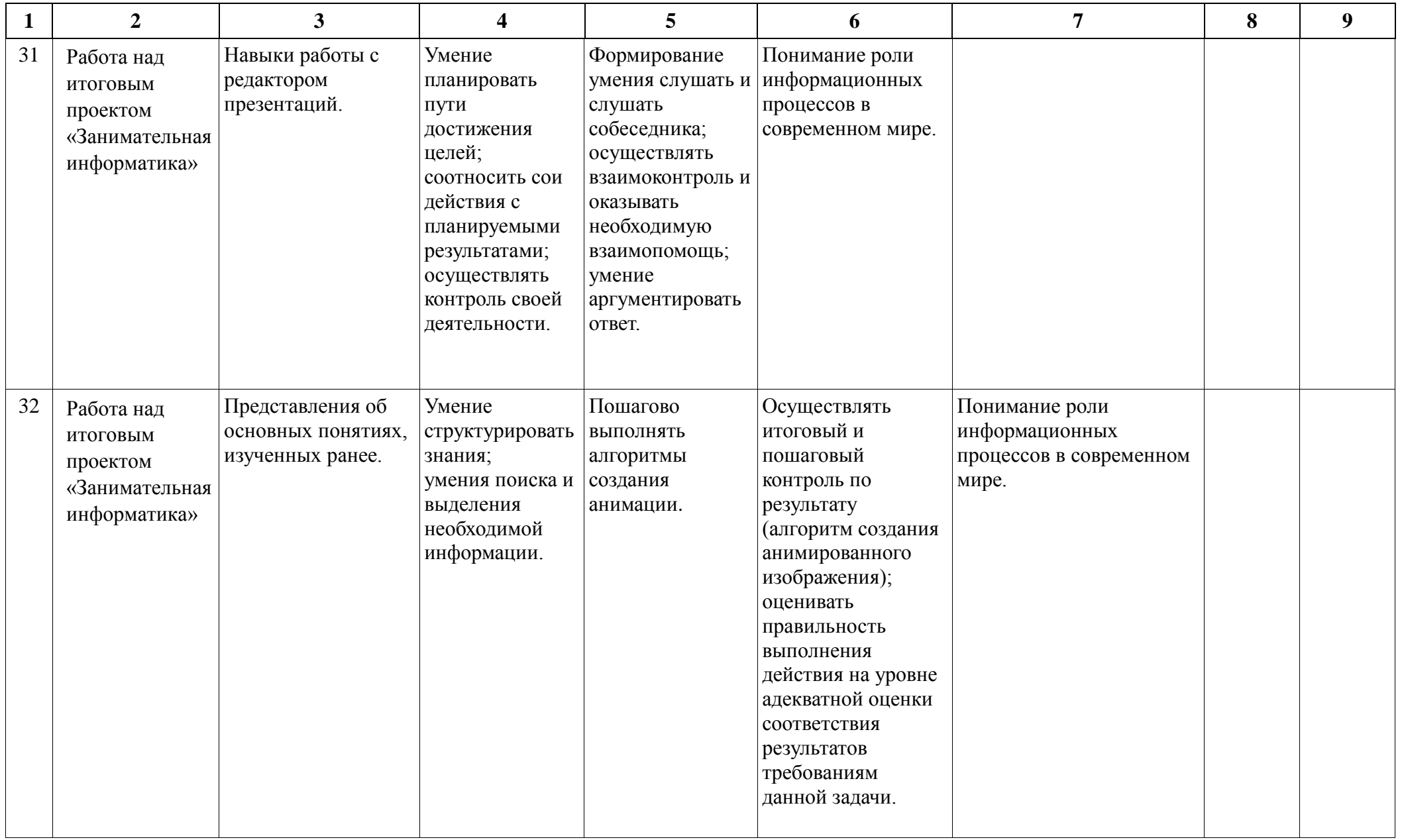

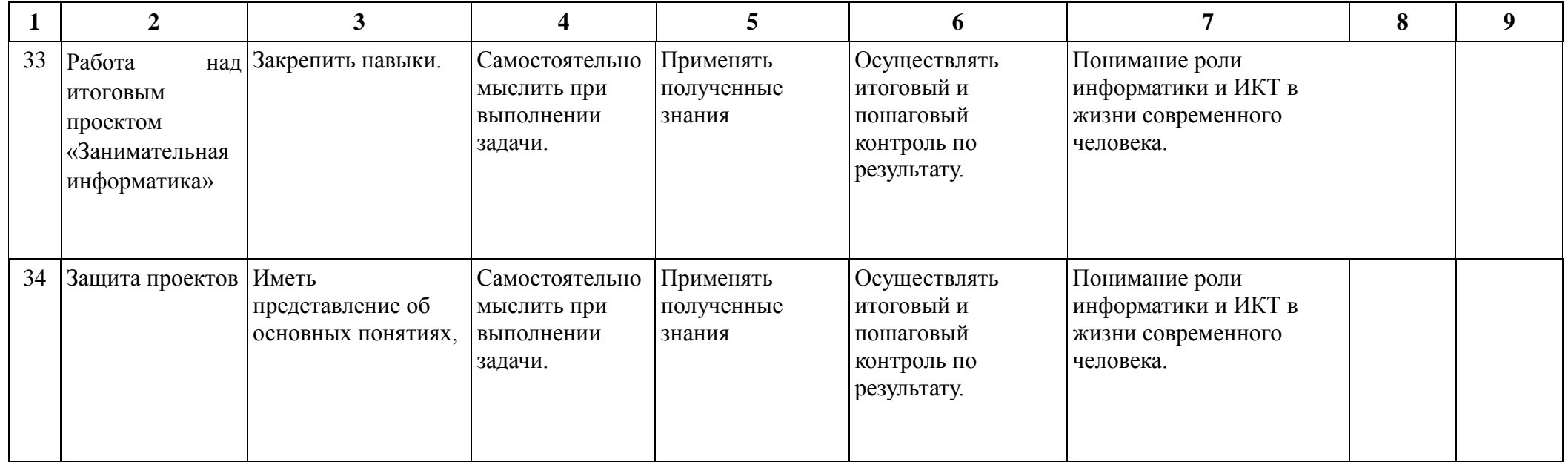

#### **Учебно-методическое обеспечение**

#### **Список литературы для учащихся**

- 1. Босова Л.Л., Босова А.Ю. Информатика: учебники для 7 9 классов 4-е изд., испр. и доп. М.: БИНОМ. Лаборатория знаний, 2017
- 2. Информатика и ИКТ: 7 класс: Учебник. 2-е изд.,/ Под ред. Л.Л. Босова М.: БИНОМ. Лаборатория знаний, 2018
- 3. Дуванов А.А., Азы информатики. Рисуем на компьютере. Книга для ученика.- СПб.: БХВПетербург, 2010.- 352с.: ил.
- 4. Макарова Н.В., Николайчук Г.С.,Титова Ю.Ф., Симонова И.В. Информатика 5-6 класс (начальный курс) Питер, 2009.

#### **Интернет ресурсы:**

- 1. [www.metod-kopilka.ru](http://www.metod-kopilka.ru/) Методическая копилка учителя информатики
- 2. <http://www.klyaksa.net/> Информатика и ИКТ в школе. Компьютер на уроках
- 3. [http://www.issl.dnttm](http://www.issl.dnttm/) .ru сайт журнала «Исследовательская работа школьника».
- 4. <http://www.nmc.uvuo.ru/lab>
- 5. SRO opit/posobie metod proektov.htm
- 6. <http://www.fsu-expert.ru/node/2251> ИНФОРМАТИКА и ИКТ. Программа для базового уровня (системно-информационная концепция);
- 7. <http://www.5byte.ru/8/0006.php> Информатика на пять
- 8. <http://festival.1september.ru/> фестиваль педагогических идей «Открытый урок»
- 9. <http://www.softcore.com.ru/graphity> Программа может служить отличной заменой стандартному графическому редактору Paint.
- 10. <http://www.inernika.org/users/astana-ch-> 41/works Видеоуроки Gimp Кольцова Михаила Петровича взяты с сайта Открытого педагогического сообщества
- 11. <http://www.progimp.ru/articles/> уроки Gimp
- 12. <http://snezhzhka.ya.ru/replies.xml?item> no=363 про Gimp

#### **Список литературы для учителя**

- 1. Концепция фундаментального ядра содержания общего образования <http://standart.edu.ru/catalog.aspx?CatalogId=2619>
- 2. Федеральный государственный образовательный стандарт основного общего образования приказ №1897 Министерства образования и науки РФ от 17 декабря 2010 г [http://standart.edu.ru/catalog.aspx? C](http://standart.edu.ru/catalog.aspx?CatalogId=2588) atalogId=2588
- 3. Босова Л.Л., Босова А.Ю. Информатика: учебники для 7 9 классов 4-е изд., испр. и доп. М.: БИНОМ. Лаборатория знаний, 2017
- 4. Информатика и ИКТ: 7 класс: Учебник. 2-е изд.,/ Под ред. Л.Л. Босова М.: БИНОМ. Лаборатория знаний, 2018
- 5. Дуванов А.А., Азы информатики. Рисуем на компьютере. Книга для ученика.- СПб.: БХВПетербург, 2010.- 352с.: ил.
- 6. Макарова Н.В., Николайчук Г.С.,Титова Ю.Ф., Симонова И.В. Информатика 5-6 класс (начальный курс) Питер, 2009.